**MuLab Crack (Latest)**

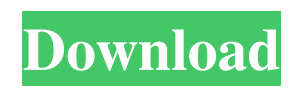

MuLab Free Download is a powerful tool designed to transform your computer into a fully capable music production studio. The program allows you to work with various music tracks and instrument samples in order to create complex audio files. Features modular project management Creating music mixes on your computer can be a difficult task if you do not have the right tool for the job. Since there are hundreds of available tools on the market, finding the one that is suitable for your projects is not that easy. This tool is one of the software solutions that you should at least try when you need to record, edit and play audio tracks. The program has a modular architecture that allows you to work with multiple tracks and

# MIDI files in a simple interface.

Uncomplicated user interface Unlike similar applications, MuLab does not have a complicated menu with all the supported features. Actually, the interface has only two buttons that provide access to the program configuration and the session options. However, you can use the context menu on almost any element in order to view the available functions. Thus, you can intuitively mute a certain track, merge multiple parts or apply a preset to the current audio track. Can handle various formats and features several instruments To create a session you can import WAV, AIFF and MIDI files from your hard drive or insert one of the available instruments or effects. You can combine multiple tracks and individually control the output for each for them in order to get the

## desired result. Although the program is designed for professionals, beginners can have a lot of fun putting together a song by using audio recordings and instrument samples. If you are just starting to

experiment with music production tools, make sure you read the online

documentation. Reliable music production tool MuLab is a useful application for any user who needs to create and record music. Since the unregistered version provides access to most of the essential features you can successfully use it for smaller projects. What's New in MuLab 5.1 New user interface that features a subtle, fresh and modern look and feel, plus a new user friendly Editor feature Improved track order, ordering and alignment tools Added an auto-

sorting algorithm for audio, MIDI and

Kontakt tracks Added a Colorize track feature Improved Audio sampler tool Added new Xtraeffects instrument plugin Version 5.1: New user interface that features a subtle, fresh and modern look and feel, plus a new user friendly Editor feature Improved track order

**MuLab**

Get rid of problems with unfamiliar software. A comprehensive solution for every kind of usage. Adequately structured and easy to work with. 40+ compatible audio formats. More than 800 different sound effects. 28 instruments. All-in-one editor for recording and managing your mixes. Free download and cheap activation. Open up to new ideas and possibilities. It is worth noting that the application is available for free and does not

# require any special restrictions. However, you

should have a valid license to use all the program's features. Otherwise, you won't be able to go ahead with your work. Software Categories Find the best selection of music software at MusiciansForge.com. Stop by our Music Software Directory or browse an awesome array of musicians tools from the Music Software Depot. The best music creation software can take your playing to a whole new level. From MIDI sequencers and drum machines that make your drums sing, to plug-ins that transform your synths to the next level, MusiciansForge.com has your music creating needs covered. Get everything from loop samplers, virtual instruments and software music production studios. Creating, producing and performing your music has never been easier.Q: Fill checkbox with

multiple values I'm working on a CheckBox. I want to check some checked and some unchecked. I can check all with theses codes, but how can i have several unchecked checkboxes? If I use: Controls.Add(new  $CheckBox{Name} = "CheckBox1", Text =$ "Test", Checked = false}); I can have only one unchecked. I want for example for Unchecked two checkboxes and when checked all is checked. A: I found a way with one IEnumerable IEnumerable uncheckedItems = new CheckBox $[] \{ new$ CheckBox(), new CheckBox() }; foreach (var c in uncheckedItems) {  $c$ . Checked = false; Controls.Add(c); } This will creates the CheckBoxes but they are always unchecked. Q: Insert mysql data into table from html form I have this code, where I want to insert data into a table from values of an html form,

and as a test I want to insert a number into an attribute of the mysql query, 6a5afdab4c

-Create and edit audio tracks -Import WAV, AIFF and MIDI music files -Undo and Redo features -Create music loops -Stick to the beat with the built-in loop engine -Save finished tracks into WAV, AIFF and MIDI formats -Save sessions into format of your choice -Load sessions from the archive -Import and export sessions -Play back and edit audio tracks -Open/save MIDI files -Adjust PCM properties with a wide range of real-time parameters -Crop, flip, modify and remove audio tracks -Import and export presets -Enable and disable parameters -Adjust audio quality -Rotate audio tracks 90°, 180° and 270° -Produce digital-toanalogue conversion -Export files to WAV, AIFF, MIDI and OGG formats -Decide the

### order of recording tracks -Automatically match audio sample to the loop engine -Interact with track engine on all supported platforms -Import and export sessions -Create MIDI sessions -Match sample to the loop engine -Adjust MIDI properties on the fly -Write to the disk -Save music at default program setting BasEden is an energetic and musical tool for vinyl lovers. It allows you to import and export vinyl records to any audio file format. Furthermore, you can also use it for audio ripping, CD burning and DVD authoring. BasEden has an intuitive interface that allows you to quickly open and close the source and the destination device, set up folders and tracks, copy files and burn your collection onto discs or USB flash drives. BasEden Description: Import vinyl records to your computer - Supports any vinyl records -

Import records to your computer at 320 Kbps - Import records from your audio collection - Convert between different formats (FLAC, OGG, WAV, APE) - Convert vinyl records to an MP3, AAC, OGG, WAV, AIFF, APE, FLAC - Record vinyl records - Create mix CDs - Remix vinyl records - Import art - Burn a CD or a DVD - Burn an audio disc - Convert audio files to audio CDs - Free Batch Processing - Rip audio CDs into WAV, AAC, OGG, APE, FLAC, MP3, WMA - Rips audio CDs automatically - Burning CDs - Burn

**What's New in the MuLab?**

Use the video recording or capture tools to record the screen action on your PC. The application is able to record the screen action on your computer, keeping the recording

# time that you select. It is a useful way to create a movie that can be used to show your students or colleagues. Quick Screen Recording: Quickly record the entire screen action or just the selected area. In addition, the capture includes the Audio (AVI) and Video (MP4) files. You can watch these files on a DVD to show your students or upload them to YouTube. It is a convenient way to record the audio and video of both. It can

help you record your system settings to play sounds while the player is in the background. Speedily record the entire screen action or just the selected area. Key Features: Faster capturing of the window with mouse and keyboard. Displays the saved files on the disk and allows you to create a playlist. Create a batch process and record the action to multiple movies in batches to save disk space. Keep the recording time you select, including the ability to use the "Start and pause" button to enhance the recording speed. Quickly record the entire screen action or just the selected area. Customize the recording settings, including the video size. Capture from any attached device. Displays the saved files on the disk and allows you to create a playlist. Quickly record the entire screen action or just the selected area. Keep the recording time you select, including the ability to use the "Start and pause" button to enhance the recording speed. Do not allow the user to interfere with the action being recorded. The recording of fullscreen action in several ways to provide you with the most comfortable recording experience. Keep the recording time you select, including the ability to use the "Start and pause" button to

enhance the recording speed. Automatically continue or stop recording when the mouse pointer is away from the window border. Customize the recording settings, including the video size. Use the video recording or capture tools to record the screen action on your PC. The application is able to record the screen action on your computer, keeping the recording time that you select. It is a useful way to create a movie that can be used to show your students or colleagues. Quick Screen Recording:

Minimum: - Pentium 4 CPU - 4 GB RAM - 15 GB available hard disk space - DirectX 9.0c compatible video card or Integrated graphics card - Microsoft Windows 7, Windows 8, or Windows 8.1 Recommended: - Intel Core 2 Duo CPU - 8 GB RAM - 100 GB available hard disk space Standalone requirements:

<https://futurestrongacademy.com/wp-content/uploads/2022/06/Rududu.pdf>

<http://marrakechtourdrivers.com/advert/doffen-ssh-tunnel-crack-keygen-full-version/>

<https://superstitionsar.org/meanrenkobar/>

<https://demoforextrading.com/eufony-aac-mp3-converter-crack-keygen-full-version-free-download-x64-latest/>

[https://gaudyspot.com/wp-content/uploads/2022/06/Ultimate\\_Boot\\_Disk\\_9x\\_Crack\\_April2022.pdf](https://gaudyspot.com/wp-content/uploads/2022/06/Ultimate_Boot_Disk_9x_Crack_April2022.pdf)

[https://volektravel.com/wp-content/uploads/2022/06/Reboot\\_Restore\\_Rx\\_Crack\\_With\\_Serial\\_Key\\_WinMac\\_2022\\_New.pdf](https://volektravel.com/wp-content/uploads/2022/06/Reboot_Restore_Rx_Crack_With_Serial_Key_WinMac_2022_New.pdf) [https://careerlineup.com/wp-content/uploads/2022/06/Portable\\_Folderico.pdf](https://careerlineup.com/wp-content/uploads/2022/06/Portable_Folderico.pdf)

[https://kurditi.com/upload/files/2022/06/ztmLIg83Z2ccffAzr2Wm\\_08\\_2c4cdbaee748dc4f046dca929b7eeb62\\_file.pdf](https://kurditi.com/upload/files/2022/06/ztmLIg83Z2ccffAzr2Wm_08_2c4cdbaee748dc4f046dca929b7eeb62_file.pdf)

[http://facebook.jkard.com/upload/files/2022/06/PYIEqO3LggNx4baEMU9j\\_08\\_2c4cdbaee748dc4f046dca929b7eeb62\\_file.pd](http://facebook.jkard.com/upload/files/2022/06/PYIEqO3LggNx4baEMU9j_08_2c4cdbaee748dc4f046dca929b7eeb62_file.pdf) [f](http://facebook.jkard.com/upload/files/2022/06/PYIEqO3LggNx4baEMU9j_08_2c4cdbaee748dc4f046dca929b7eeb62_file.pdf)

<http://tekbaz.com/2022/06/08/adminrun-crack-updated-2022/>